# Package 'BiocCheck'

September 20, 2024

Title Bioconductor-specific package checks

Version 1.41.17

Date 2024-08-22

Description BiocCheck guides maintainers through Bioconductor best practicies. It runs Bioconductor-specific package checks by searching through package code, examples, and vignettes. Maintainers are required to address all errors, warnings, and most notes produced.

License Artistic-2.0

URL <https://github.com/Bioconductor/BiocCheck>

BugReports <https://github.com/Bioconductor/BiocCheck/issues>

**Depends**  $R (= 4.4.0)$ 

- Imports BiocBaseUtils, BiocFileCache, BiocManager, biocViews, callr, cli, codetools, graph, httr2, knitr, methods, rvest, stringdist, tools, utils
- Suggests BiocStyle, devtools, gert, jsonlite, rmarkdown, tinytest, usethis

VignetteBuilder knitr

biocViews Infrastructure

Encoding UTF-8

Roxygen list(markdown = TRUE)

RoxygenNote 7.3.2

git\_url https://git.bioconductor.org/packages/BiocCheck

git branch devel

git\_last\_commit aa7b667

git\_last\_commit\_date 2024-09-07

Repository Bioconductor 3.20

Date/Publication 2024-09-20

Author Bioconductor Package Maintainer [aut],

Lori Shepherd [aut], Daniel von Twisk [ctb], Kevin Rue [ctb], Marcel Ramos [aut, cre] (<<https://orcid.org/0000-0002-3242-0582>>), Leonardo Collado-Torres [ctb], Federico Marini [ctb]

Maintainer Marcel Ramos <marcel.ramos@sph.cuny.edu>

## **Contents**

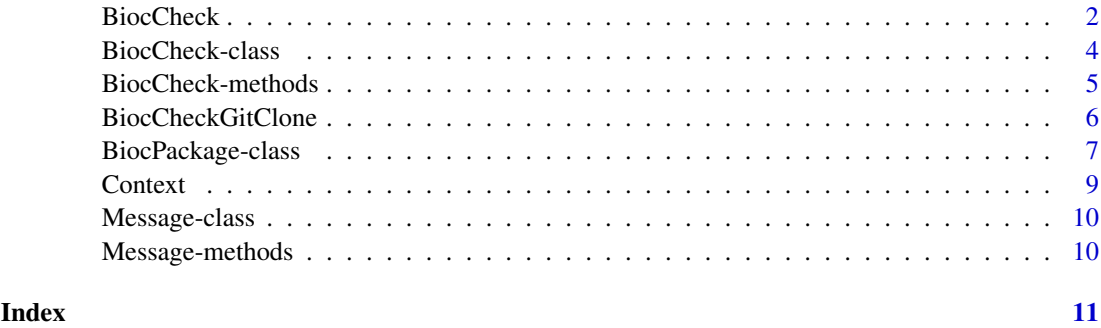

BiocCheck *Check a package's adherence with the Bioconductor Package Guidelines*

#### Description

Analyzes an R package for adherence with Bioconductor package guidelines and best practices. The check outputs are categorized into ERROR, WARNING, and NOTE. See the vignette for more details. BiocCheck is complementary to R CMD check, which should always be run first.

#### Usage

```
BiocCheck(
  package = getwd(),
  checkDir = dirname(package),
  debug = FALSE,
  callr = FALSE,
  ...
)
```
#### Arguments

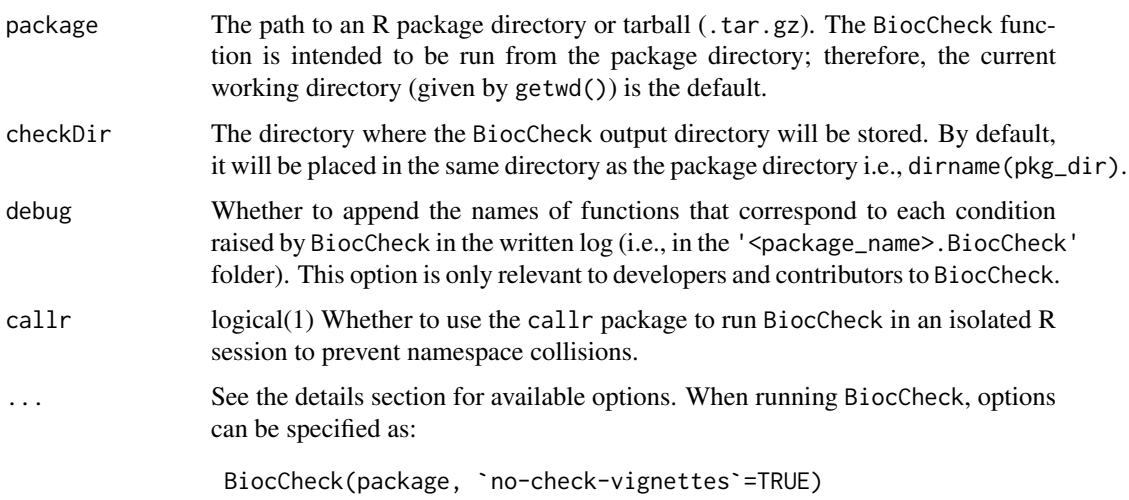

<span id="page-1-0"></span>

#### BiocCheck 3

#### Details

BiocCheck() reviews R packages for adherence with Bioconductor package guidelines and best practices. See <https://contributions.bioconductor.org> for the latest guidance for writing Bioconductor software. Some rationale behind these best practices can be seen in the vignette and pages in the references section. The vignette also provides detailed explanations of all the checks performed by BiocCheck.

BiocCheck is called within R with

```
BiocCheck(<package>)
```
where package points to the source directory or the . tar.gz tarball that was created using R CMD build. *Note* that BiocCheck is complementary to R CMD check. R CMD check should always be run first for best results.

#### Value

BiocCheck() is chiefly called for the side effect of the check reporting. The function also creates a <package\_name>.BiocCheck folder and returns a BiocCheck reference class with three main list elements:

- error: Items to address before the package can be accepted
- warning: Strongly suggested items that may require attention
- note: Items to consider, though not required, before acceptance

#### dot-options

- new-package: enable checks specific to new packages
- no-check-dependencies: disable check for bad dependencies
- no-check-deprecated: disable check for usage of deprecated packages
- no-check-remotes: disable check for usage of remote packages other than those hosted on CRAN or Bioconductor
- no-check-version-num: disable check for valid version number
- no-check-R-ver: disable check for valid R version
- no-check-pkg-size: disable check for package tarball size
- no-check-file-size: disable check for individual file size
- no-check-bioc-views: disable biocViews-specific checks (for non-BioC packages)
- no-check-bbs: disable BBS-specific checks (for non-BioC packages). Valid DESCRIPTION
- no-check-description: disable DESCRIPTION file checks
- no-check-vignettes: disable vignette checks
- no-check-library-calls: disable check usage of functions that install or update packages
- no-check-install-self: disable check for require or library of itself
- no-check-coding-practices: disable check for some common best coding practices
- no-check-function-len: disable check for function length
- no-check-man-doc: disable checks for man page documentation
- no-check-news: disable checks for NEWS file
- no-check-unit-tests: disable checks for unit tests
- <span id="page-3-0"></span>• no-check-skip-bioc-tests: disable check for tests that skip when on bioc
- no-check-formatting: disable checks for file formatting
- no-check-CRAN: disable check for if package exists in CRAN
- no-check-bioc-help: disable check for registration on Bioconductor mailing list and support site
- build-output-file: file containing R CMD build output, for additional analysis
- quit-with-status: enable exit code option when performing check

#### Author(s)

Dan Tenenbaum, Lori Shepherd, and Marcel Ramos

#### References

<https://contributions.bioconductor.org>

#### See Also

[BiocCheck-class,](#page-3-1) [Message-class](#page-9-1)

#### Examples

```
packageDir <- system.file("testpackages", "testpkg0", package="BiocCheck")
BiocCheck(packageDir, `quit-with-status`=FALSE)
```
<span id="page-3-1"></span>BiocCheck-class *A class for composing BiocCheck reports.*

#### **Description**

The BiocCheck class provides a framework for reporting checks based on Bioconductor guidelines. The class has several methods for working with the provided checks that handle and display messages and the display of the metadata. These methods also record the output of the BiocCheck() report in both plain text and JSON formats.

Note that currently, multiple BiocCheck runs will interfere with each other given that they are implemented via a reference class semantic. When running multiple checks in the same session, you can separate these instances by running them in separate processes (e.g., via BiocParallel).

#### Details

The metadata includes a number of standard fields to allow easier troubleshooting and display of potentially relevant information. Currently, the fields included are:

- BiocCheckVersion: The version of the BiocCheck package
- BiocVersion: The version of Bioconductor
- Package: The name of the package in check
- Package Version: The version of the package in check
- sourceDir: The directory of the package source or tarball in check
- <span id="page-4-0"></span>• installDir: The directory where the package is installed for testing, a temporary location by default
- BiocCheckDir: The directory where the <package>.BiocCheck folder is saved. Usually the same folder as the package in check
- platform: The platform/OS where the check is taking place
- isTarBall: Whether the package in check is a source directory or a tarball

#### Value

A BiocCheck instance

#### Fields

log list() A running list of all conditions raised (i.e., notes, warnings, errors)

check character(1) The title of the last check used for logging purposes.

error,warning,note list() Finer extraction of each condition type

metadata list() A list of additional information relevant to the package and its state. See details.

#### See Also

[Message-class](#page-9-1)

#### Examples

bc <- BiocCheck:::.BiocCheck

BiocCheck-methods *A list of methods for the BiocCheck reference class*

#### Description

A list of methods for the BiocCheck reference class

#### Arguments

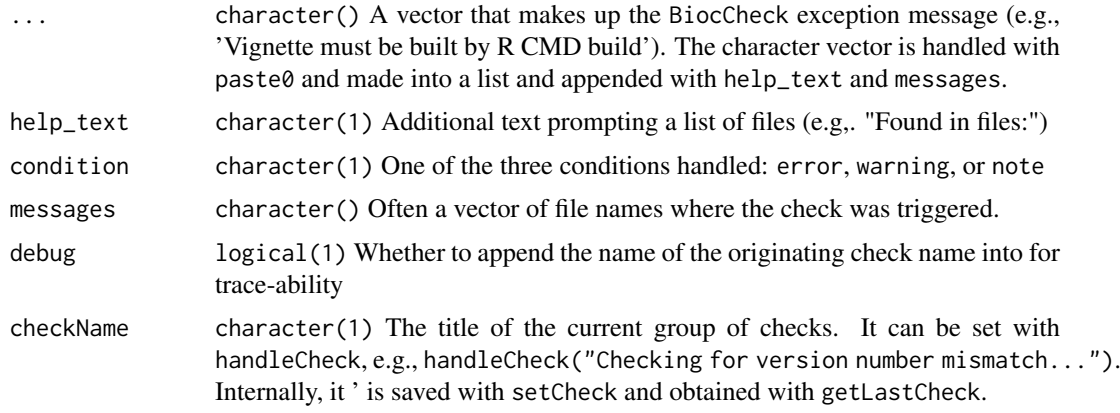

<span id="page-5-0"></span>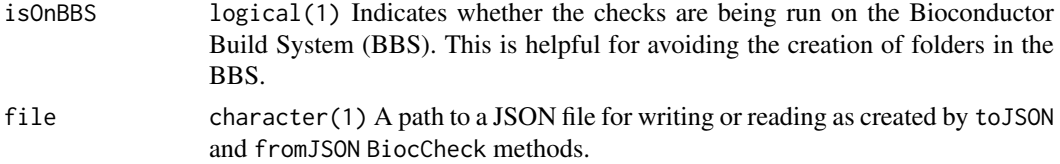

#### Value

An internal BiocCheck R5 Reference Class used to document conditions such as errors, warnings, and notes

#### methods

- add: Include a condition to the BiocCheck report
- getLastCheck: Obtain the name of the last check run
- setCheck: Create a new element in the internal list for a check
- get: Extract the list of conditions raised by BiocCheck
- getNum: Tally the number of condition provided by the input
- zero: Reset the internal log of the condition provided
- addMetadata: Add metadata to the BiocCheck object from a BiocPackage object
- getBiocCheckDir: Report and create the <package>.BiocCheck directory as obtained from the metadata
- composeReport: Simplify the list structure from the log and provide a character vector of conditions raised
- report: Write the 00BiocCheck.log report into the BiocCheck folder
- toJSON: Write a JSON file to the location indicated with the conditions raised
- fromJSON: Read a JSON file from the location indicated with the output of previous conditions raised in the check
- show: Display the information in the class. Currently empty.
- show\_meta: Display the metadata information stored in the metadata field

BiocCheckGitClone *Checks specific to a Git clone of a package repository*

#### **Description**

Analyzes an R package for adherence with Bioconductor package guidelines and best practices. The check outputs are categorized into ERROR, WARNING, and NOTE. This function is typically used in the Bioconductor Build System (BBS) and not intended for general use.

#### Usage

```
BiocCheckGitClone(package = ".", ...)
```
#### Arguments

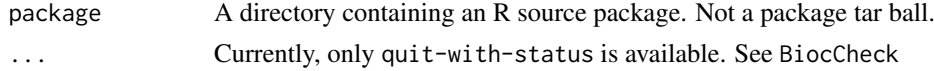

#### <span id="page-6-0"></span>BiocPackage-class 7

#### Details

BiocCheckGitClone() reviews R packages for adherence with Bioconductor package guidelines and best practices. See <https://contributions.bioconductor.org> for the latest guidance for writing Bioconductor software. This function should only be run on a source directory and not on a tarball.

BiocCheckGitClone is called within R with, as

BiocCheckGitClone(<package>)

where package is the source directory containing the R package.

#### Value

BiocCheckGitClone() is chiefly called for the side effect of the check reporting. The function returns a BiocCheck reference class with three main list elements:

- error: Items to address before the package can be accepted
- warning: Strongly suggested items that may require attention
- note: Items to consider, though not required, before acceptance

#### Author(s)

Lori Shepherd

#### References

<https://contributions.bioconductor.org>

#### See Also

[BiocCheck-class](#page-3-1)

#### Examples

```
packageDir <- system.file("testpackages", "testpkg0", package="BiocCheck")
BiocCheckGitClone(packageDir, `quit-with-status`=FALSE)
```
BiocPackage-class *A class for representing files in a Bioconductor package*

#### Description

The BiocPackage class is used to represent a Bioconductor package. It is used by BiocCheck to store information about the package being checked. The class has several methods to identify the type of package, check for common issues, and store metadata about the package.

#### Usage

.BiocPackage

#### Format

An object of class BiocPackage of length 1.

#### Value

An object of class BiocPackage

#### Fields

isValid logical indicating whether the package's DESCRIPTION file was able to be read without any errors

isTar logical indicating whether the package is a tarball

- isSourceDir logical indicating whether the package being checked is from a source directory
- isInfrastructure logical indicating whether the package is an Bioconductor infrastructure package based on the biocViews field
- usesRoxygen logical indicating whether the package uses roxygen2 documentation

usesRdpack logical indicating whether the package uses Rdpack package

DESCRIPTION matrix containing the DCF contents of the DESCRIPTION file

dependencies character vector of package dependencies

readError character error message if the DESCRIPTION file could not be read

packageVersion character version of the package

packageType character indicating the type of package based on the biocViews field; can be NA character there are invalid biocViews terms

sourceDir character path to the source directory

vignettesDir character path to the vignettes directory

RSources character vector of R source files

VigSources character vector of vignette source files

manSources character vector of Rd source files

BiocCheckDir character path to the directory where the package BiocCheck logs are written

packageName character name of the package

tarFilename character filename of the tarball

metadata list containing metadata about the package

#### methods

- initialize: Initialize a BiocPackage object
- getPackageDir: Get the package directory
- getRSources: Get the R source files
- getVigSources: Get the vignette source files
- getManSources: Get the Rd source files
- getBiocCheckDir: Get the directory where the BiocCheck logs are written
- getBiocViews: Get the biocViews field from the DESCRIPTION file
- getPackageType: Get the package type based on the biocViews field
- readDESCRIPTION: Read the DESCRIPTION file

#### <span id="page-8-0"></span>Context 9

- getVigBuilder: Get the vignette builder
- getAllDependencies: Get all dependencies from the DESCRIPTION file
- findInfrastructure: Is the package an infrastructure package?
- findRoxygen: Does the package use roxygen2?
- getPackageVersion: Get the package version
- untarTarball: Untar the source tarball

#### Examples

```
# Create a BiocPackage object
packageDirectory <- "path/to/package"
if (dir.exists(packageDirectory))
    .bioctest <- .BiocPackage$initialize(packageDirectory)
.bioctest <- BiocCheck:::.BiocPackage
.bioctest$DESCRIPTION
```
Context *Report context of events to user with a data.frame of events and locations*

#### Description

Report context of events to user with a data.frame of events and locations

#### Usage

```
Context(file = "", lines = character(), idx = logical(), offset = 0L)
```
#### Arguments

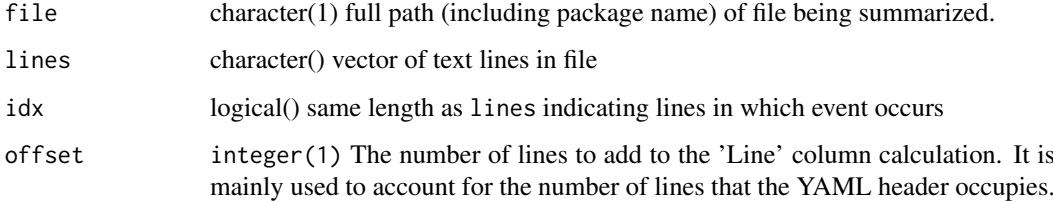

#### Value

Context: a data.frame() with columns File, Line, and Context

<span id="page-9-1"></span><span id="page-9-0"></span>

#### Description

A lower level Message helper class for BiocCheck

#### Value

A Message class instance

#### Fields

msg list() A list of character messages usually grown with append with conditions raised by a check

condition character(1) One of the three conditions handled: error, warning, or note

#### See Also

[BiocCheck-class](#page-3-1)

Message-methods *A list of methods for the Message reference class*

### Description

A list of methods for the Message reference class

#### Arguments

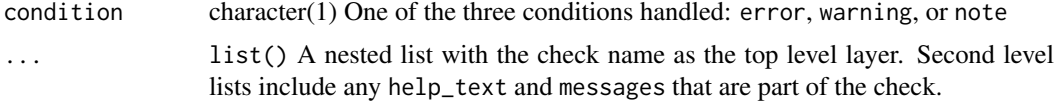

#### Value

An internal R5 Reference Class to handle messages and their conditions, e.g., for errors, warnings, or notes.

# <span id="page-10-0"></span>Index

∗ internal BiocCheck-class, [4](#page-3-0) BiocPackage-class, [7](#page-6-0) .BiocPackage *(*BiocPackage-class*)*, [7](#page-6-0) add,BiocCheck-method *(*BiocCheck-methods*)*, [5](#page-4-0) BiocCheck, [2](#page-1-0) BiocCheck-class, *[4](#page-3-0)*, [4,](#page-3-0) *[7](#page-6-0)*, *[10](#page-9-0)* BiocCheck-methods, [5](#page-4-0) BiocCheckGitClone, [6](#page-5-0) BiocPackage *(*BiocPackage-class*)*, [7](#page-6-0) BiocPackage-class, [7](#page-6-0)

#### Context, [9](#page-8-0)

getCondition,Message-method *(*Message-methods*)*, [10](#page-9-0)

Message-class, *[4,](#page-3-0) [5](#page-4-0)*, [10](#page-9-0) Message-methods, [10](#page-9-0)

setCondition,Message-method *(*Message-methods*)*, [10](#page-9-0) setMessage, Message-method *(*Message-methods*)*, [10](#page-9-0)